# 6.001 Recitation 2: More Scheme

RI: Gerald Dalley 9 Feb 2007

## Announcements / Notes

- Lecture 2, slide 29 has 4 missing parentheses.
- Sugarless lambda (a) keeps it clear that creating a procedure and assigning it to a name are two distinct steps, and (b) often we don't need a name – we'll see many examples of this later.
- (if (is-serious? (scheduling-problem? you)) (email dkauf@mit.edu) (attend-section-we-assigned you))
- First tutorial is Monday or Tuesday
- Mid-semester recitation feedback
- DrScheme: case sensitivity & rationality
- InstaQuiz discussion

#### The lambda Special Form

(lambda parameters body)

Creates a procedure with the given parameters and body. parameters is a list of names of variables. body is one or more scheme expressions. When the procedure is applied, the body expressions are evaluated in order and the value of the last one is returned.

Evaluate the following expressions:

 $(\texttt{lambda} (x) x)$  $((lambda (x) x) 17)$  $((lambda (x y) x) 42 17)$  $((lambda (x y) y) ((1 0) 3)$  $((lambda (x y) (x y 3))$  $(lambda (a b) (+ a b)) 14)$ 

### The if Special Form

(if test consequent alternative)

If the value of the test is not false (#f), evaluate the consequent, otherwise evaluate the alternative.

Why must this be a special form?

Does if give us new functionality?

Evaluate the following expressions (assuming x is bound to 3):

 $(if #t (+ 1 1) 17)$ 

 $(if #f #f 42)$ 

$$
(if (> x 0) x (- x))
$$

( if 0 1 2)

 $(if x 7 (7))$ 

Write the body of the following procedure:

```
; ; If x is not the same as the expected
;; value, some illegal expression is
; ; evaluated .
; ;
;; Hints: (equals? x y) can be used to test
;; for equivalence and (not x) flips true/
; ; false values .
(define (check x expected)
```
## The cond Special Form

```
(cond (test-expr1 expr ...)
        (test-expr2 expr ...)
        (\text{else } expr ...))
```
Evaluation rules:

- 1. Evaluate test-expr1
- 2. If the value is not false (#f), evaluate the rest of the associated expressions and return the last value.
- 3. Otherwise, continue to the next test expression and repeat.
- 4. If no test expressions are non-false, evaluate the else clause and return the value of the last expression, if an else clause exists.

Why must this be a special form?

Does cond give us new functionality?

Evaluate the following expressions (assuming  $x$  is bound to 3):

```
(cond ((= 1 x) "one")((= 2 x) "two")((= 3 x) "three")(cond (((lambda (x) (= 3 x)) x) "three")\text{(else)} "not three"))
(cond ((lambda (x) (= 2 x)) "two")<br>(else "not<sub>u</sub>t
                               "not<sub>u</sub>two"))
```
# Biggie Size!

Suppose we're designing an point-of-sale and order-tracking system for Wendy's<sup>1</sup>. Luckily the Uber-Qwuick drive through supports only 4 options: Classic Single Combo (hamburger with one patty), Classic Double With Cheese Combo (2 patties), and Classic Triple with Cheese Combo (3 patties), Avant-Garde Quadruple with Guacamole Combo (4 patties). We shall encode these combos as 1, 2, 3, and 4 respectively. Each meal can be biggie-sized to acquire a larger box of fries and drink. A biggie-sized combo is represented by 5, 6, 7, and 8 respectively.

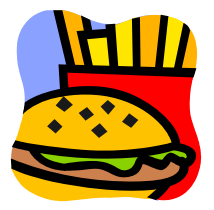

- 1. Write a procedure named biggie-size which when given a regular combo returns a biggie-sized version. ( define biggie-size
- 2. Write a procedure named unbiggie-size which when given a biggie-sized combo returns a non-biggiesized version.

```
( define unbiggie-size
```
3. Write a procedure named biggie-size? which when given a combo, returns true if the combo has been biggie-sized and false otherwise.

( define biggie-size ?

4. Write a procedure named combo-price which takes a combo and returns the price of the combo. Each patty costs \$1.17, and a biggie-sized version costs \$.50 extra overall.

( define combo-price

5. An order is a collection of combos. We'll encode an order as each digit representing a combo. For example, the order 237 represents a Double, Triple, and biggie-sized Triple. Write a procedure named empty-order which takes no arguments and returns an empty order.

( define empty-order

6. Write a procedure named add-to-order which takes an order and a combo and returns a new order which contains the contents of the old order and the new combo. For example, (add-to-order 1 2)  $\Rightarrow$  12.

( define add-to-order

7. \*Write a procedure named order-size which takes an order and returns the number of combos in the order. For example, (order-size 237) -> 3. You may find quotient (integer division) useful. ( define order-size

8. \*Write a procedure named order-cost which takes an order and returns the total cost of all the combos. In addition to quotient, you may find remainder (computes remainder of division) useful. ( define order-cost